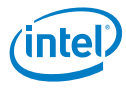

## Points forts :

- • Avec Microsoft® System Center Virtual Machine Manager Workgroup Edition, centralisation et simplification de la gestion de votre environnement virtuel consolidé
- • Possibilité de réaliser une virtualisation progressive et de réduire vos frais de fonctionnement en vous appuyant sur l'expertise de votre équipe informatique et sur vos investissements dans des technologies Microsoft Windows Server®
- Optimisation des capacités d'équilibrage de charge, de basculement des machines virtuelles et de reprise sur sinistre avec des serveurs IBM® System x® équipés de processeurs Intel® Xeon®

# Des fonctions de gestion complètes et évolutives pour votre Data Center virtuel

*Microsoft System Center Virtual Machine Manager Workgroup Edition sur serveurs IBM System x équipés de processeurs Intel Xeon*

Les petites et moyennes entreprises sont de plus en plus nombreuses à s'intéresser aux technologies de virtualisation pour optimiser l'utilisation de leurs serveurs, exécuter rapidement et efficacement des charges de travail exigeantes, réduire leurs coûts et simplifier leur administration. Mais la virtualisation peut aussi créer des difficultés d'administration. Le but de Microsoft System Center Virtual Machine Manager (SCVMM) 2008 R2 Workgroup Edition est d'éviter cela, et de préserver la souplesse et les économies apportées par la virtualisation tout en proposant un processus de virtualisation peu coûteux pour l'ensemble du Data Center.

Pour les professionnels des TI chargés de la gestion des infrastructures virtuelles, SCVMM 2008 R2 Workgroup Edition constitue une solution simple et économique qui permet de centraliser la gestion des ordinateurs virtuels, d'optimiser les performances et les ressources afin de garantir une gestion dynamique et réactive de l'infrastructure virtuelle, de consolider les serveurs physiques sous-utilisés, et d'accélérer la mise en service de nouveaux ordinateurs virtuels, en s'appuyant sur l'expertise de l'équipe et sur les investissements existants dans des technologies Microsoft Windows Server.

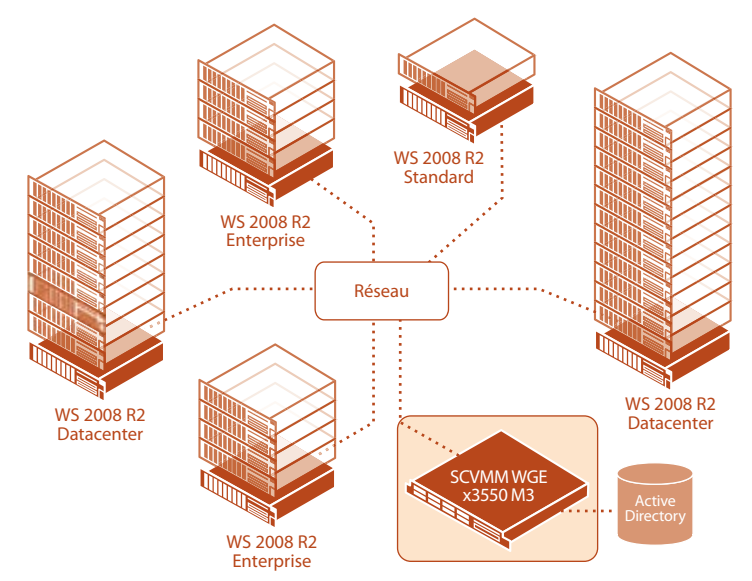

Avec SCVMM Workgroup Edition, gérez jusqu'à cinq serveurs physiques

Machines virtuelles Hyper-V déployées sur cinq serveurs System x3650 M3

Microsoft System Center Virtual Machine Manager (SCVMM) offre une plateforme unique qui regroupe la gestion des serveurs virtuels et physiques, et qui permet de renforcer le taux d'utilisation des serveurs physiques, de centraliser la gestion de l'infrastructure virtuelle et d'accélérer la mise en service de nouveaux ordinateurs virtuels. De plus, les équipements VMware existants peuvent être réutilisés. Avec SCVMM, les environnements Hyper-V, mais aussi les environnements Microsoft Virtual Server et VMware, sont administrés depuis une même plateforme centrale.

## Nouveautés pour System Center Virtual Machine Manager 2008 R2 :

- Migration dynamique
- • Volumes partagés de cluster
- • Ajout/suppression à chaud d'espace de stockage
- Mode maintenance
- • Prise en charge étendue des SAN iSCSI
- • Migration du SAN de et vers les hôtes en cluster
- • Prise en charge de systèmes CFS tiers
- • Prise en charge de la migration rapide du stockage

## Serveurs IBM : la plateforme idéale pour le logiciel Microsoft SCVMM

L'alliance de Microsoft SCVMM 2008 R2 Workgroup Edition et des serveurs IBM System x3550 M3 et IBM System x3650 M3 dotés de processeurs Intel Xeon série 5600 forme une base technologique complète qui apporte aux petites et moyennes entreprises la puissance, la disponibilité et l'évolutivité requises pour innover, s'adapter et rester compétitives sur un marché en constante évolution. La série 5600 de processeurs Intel Xeon renforce les bénéfices de la virtualisation par des innovations qui accroissent les performances, augmentent les taux de consolidation et permettent de regrouper des serveurs de générations différentes dans un même pool virtualisé. Avec pour résultat un renforcement des capacités d'équilibrage de charge, de basculement des machines virtuelles et de reprise sur sinistre.

Facile à entretenir et à gérer, ce modèle écoénergétique prend en charge davantage de cœurs, de capacité de mémoire et de capacité de données dans un format 2U. L'optimisation de la puissance de traitement par Watt et le recours à la dernière génération de processeurs Intel Xeon permettent de réduire les coûts tout en maintenant une vitesse et une disponibilité élevées.

Les serveurs System x3550 M3 et x3650 M3 offrent une grande souplesse et rendent plus aisé l'ajout de mémoire ou de disques HDD ou SSD. Le déploiement, l'intégration, le dépannage et la gestion sont facilités par un ensemble complet d'outils de gestion des systèmes (diagnostics avancés, par exemple), un bras de gestion des câbles et la centralisation de la gestion des ressources.

## Configuration matérielle requise : Microsoft SCVMM 2008 R2 Workgroup Edition sur IBM System x

La configuration matérielle minimale et recommandée pour le serveur VMM dépend du nombre d'hôtes physiques gérés, et de l'utilisation ou non d'un même ordinateur pour le serveur VMM, la base de données VMM et le serveur de bibliothèque.

La seule version actuellement proposée par IBM est SCVMM 2008 R2 Workgroup Edition, qui permet de gérer un maximum de cinq hôtes physiques. Si vous devez gérer davantage d'hôtes physiques, SCVMM 2008 R2 Enterprise Edition est indispensable. Pour obtenir les meilleures performances possibles avec Microsoft System Center Virtual Machine Manager 2008 R2, IBM recommande vivement d'utiliser des serveurs rack x3550 M3 ou x3650 M3.

La configuration matérielle minimale et recommandée pour installer et utiliser les différents composants VMM sur un même ordinateur est indiquée dans les tableaux suivants, selon le nombre d'hôtes physiques qu'il est prévu de gérer.

#### De 1 à 5 hôtes physiques : SCVMM 2008 R2 Workgroup Edition

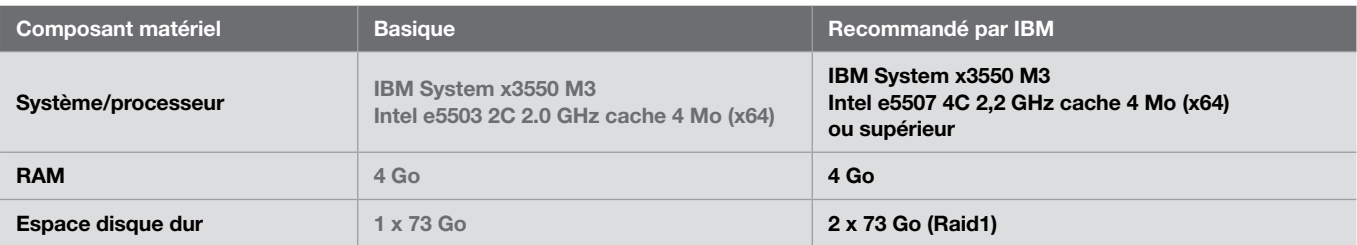

#### De 6 à 10 hôtes physiques : SCVMM 2008 R2 Enterprise Edition

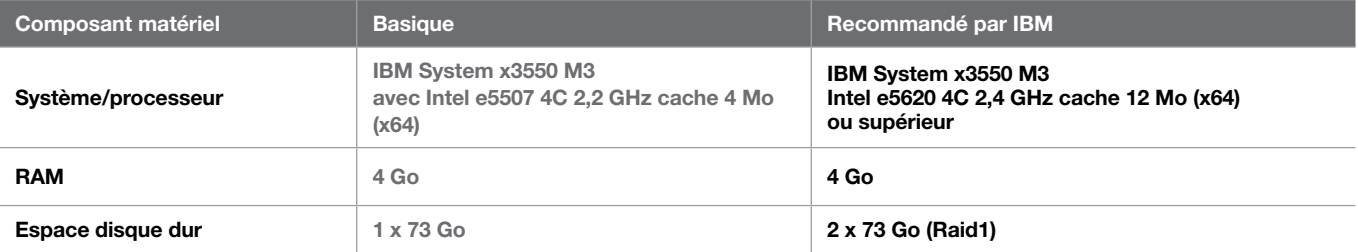

#### De 11 à 20 hôtes physiques : SCVMM 2008 R2 Enterprise Edition

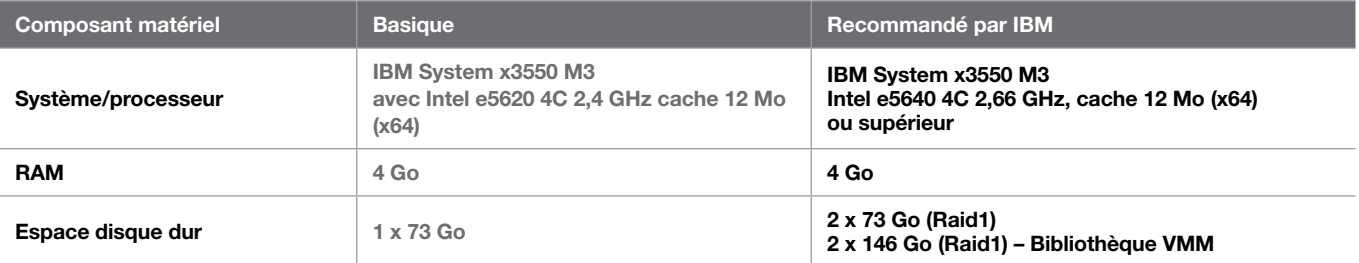

#### Jusqu'à 150 hôtes physiques : SCVMM 2008 R2 Enterprise Edition

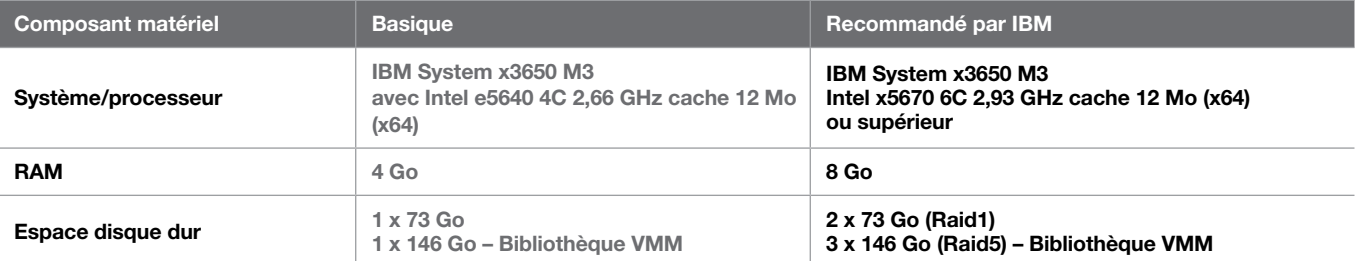

#### Plus de 150 hôtes physiques : SCVMM 2008 R2 Enterprise Edition

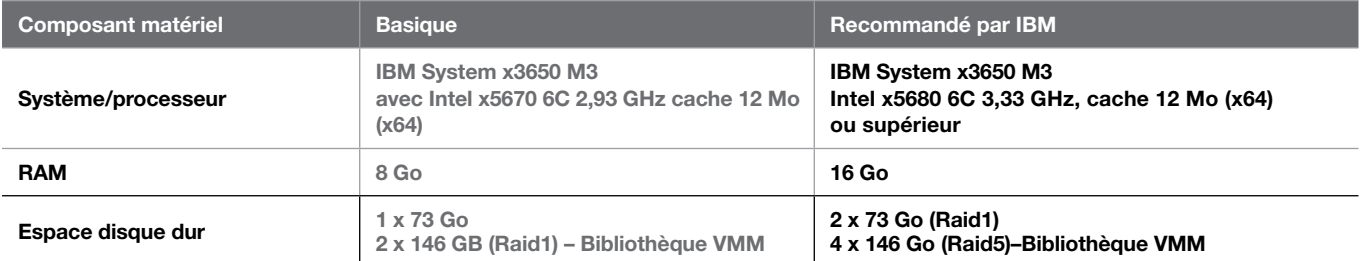

Remarque :

• Pour SQL Server 2005 Express Edition, la taille de la base de données est limitée à 4 Go

• Si le serveur VMM sert également de serveur de bibliothèque, prévoir davantage d'espace

disque pour le stockage des objets

Pour optimiser les performances si vous gérez plus de 150 hôtes, il est préférable d'utiliser un ordinateur dédié comme serveur VMM et de :

- • Ajouter un ou plusieurs ordinateurs comme serveurs de bibliothèque ; éviter d'utiliser le partage de bibliothèque par défaut sur le serveur VMM
- • Utiliser une version complète de SQL Server pour la base de données VMM

## Architecture de référence : Microsoft SCVMM 2008 R2 Workgroup Edition sur IBM System x

L'architecture de référence a été validée dans nos laboratoires pour Microsoft SCVMM 2008 R2 Workgroup Edition sur IBM System x dans la configuration suivante :

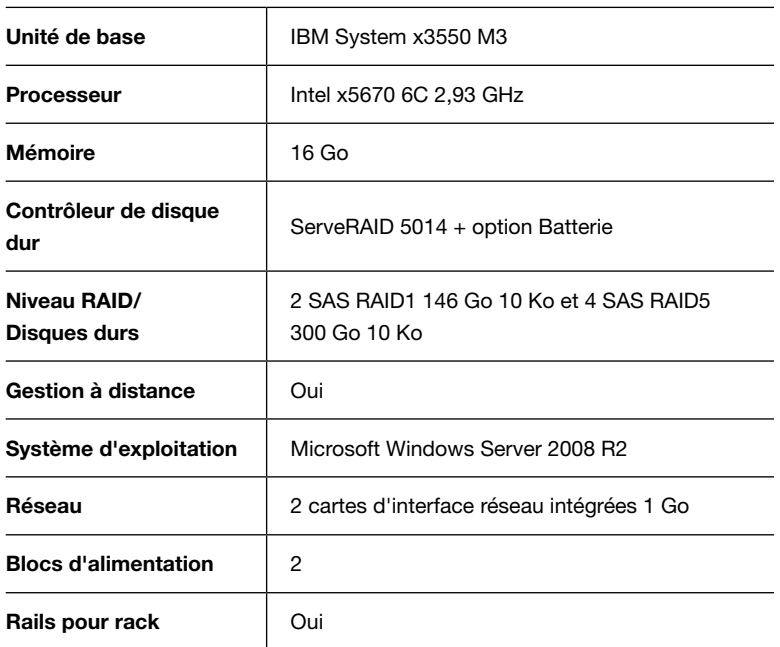

### Pour plus d'informations

Pour plus d'informations sur Microsoft SCVMM sur IBM System x, adressez-vous à votre représentant IBM ou rendez-vous sur le site ibm.com[/systems/x](http://ibm.com/systems/x/)

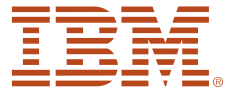

© Copyright IBM Corporation 2010

IBM Software Group Route 100Somers, NY 10589 États-Unis

Produit aux États-Unis d'Amérique Octobre 2010 Tous droits réservés

IBM, le logo IBM, ibm.com et System x sont des marques commerciales d'International Business Machines Corporation aux États-Unis et/ou dans d'autres pays. Si, dans ce document, la première occurrence de ces noms s'accompagne d'un symbole de marque commerciale ( $\circledR$  ou <sup>™</sup>), c'est qu'il s'agit d'une marque de droit commun ou d'une marque déposée aux États-Unis appartenant à IBM au moment de la publication du présent document. Il peut également s'agir de marques déposées ou de marques de droit commun dans d'autres pays. Une liste des marques IBM actuelles est disponible sur le Web à l'adresse ibm.com[/legal/copytrade.shtml](http://www.ibm.com/legal/copytrade.shtml)

Intel et Intel Xeon sont des marques commerciales ou des marques déposées d'Intel Corporation ou de ses filiales aux États-Unis et dans d'autres pays.

Microsoft est une marque commerciale de Microsoft Corporation aux États-Unis et/ou dans d'autres pays.

Les autres noms de produits, de sociétés et de services peuvent être des marques commerciales ou des marques de service appartenant à d'autres sociétés.

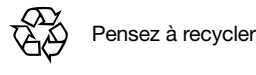